## **Exhibit H**

## **Eolas Contends That No Claim Limitations In Any Of The Asserted Claims Of The Patents In Suit Should Be Governed By 35 U.S.C. § 112(6). It Provides The Identified Corresponding Structure Below In The Alternative Only.**

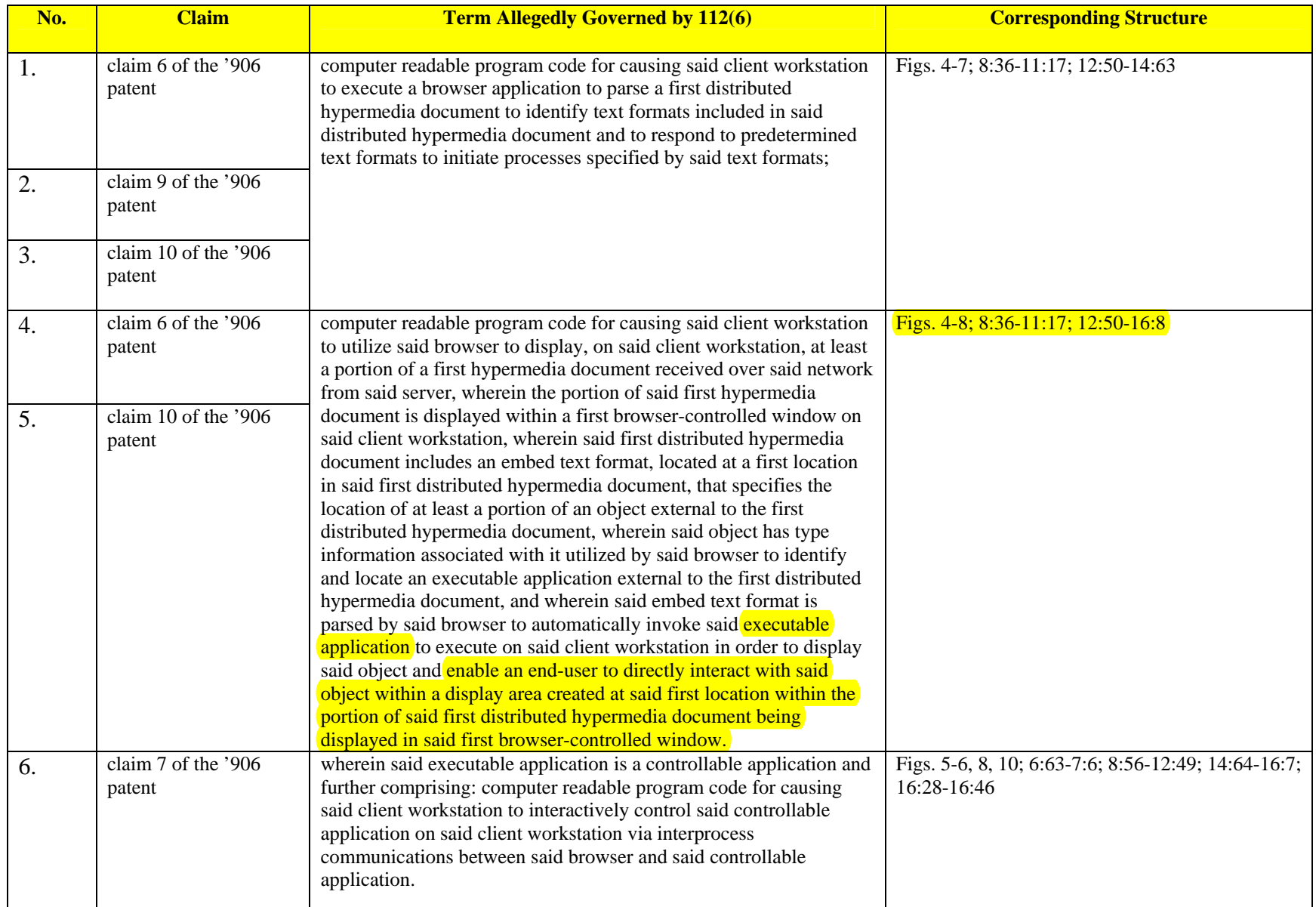

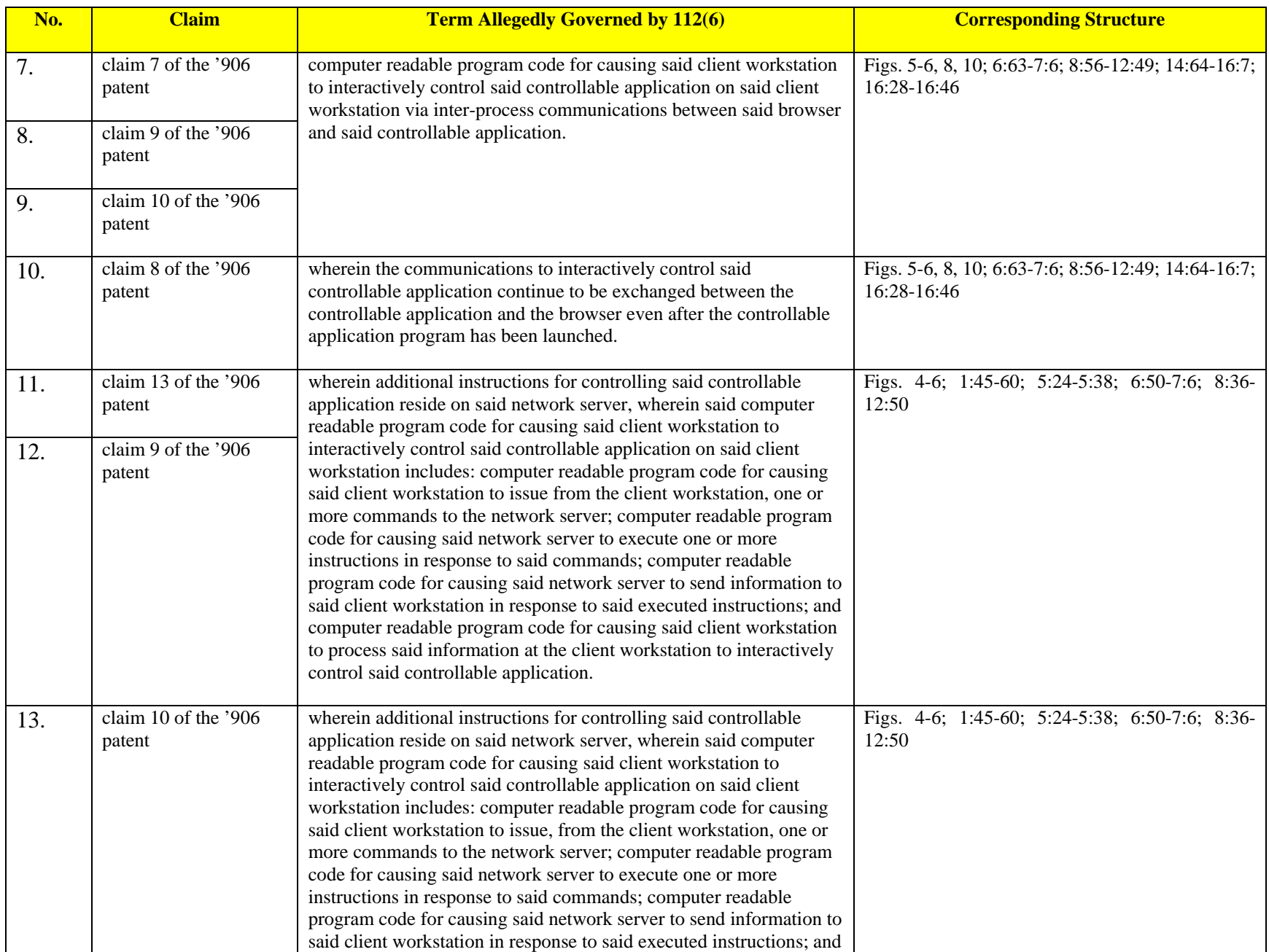

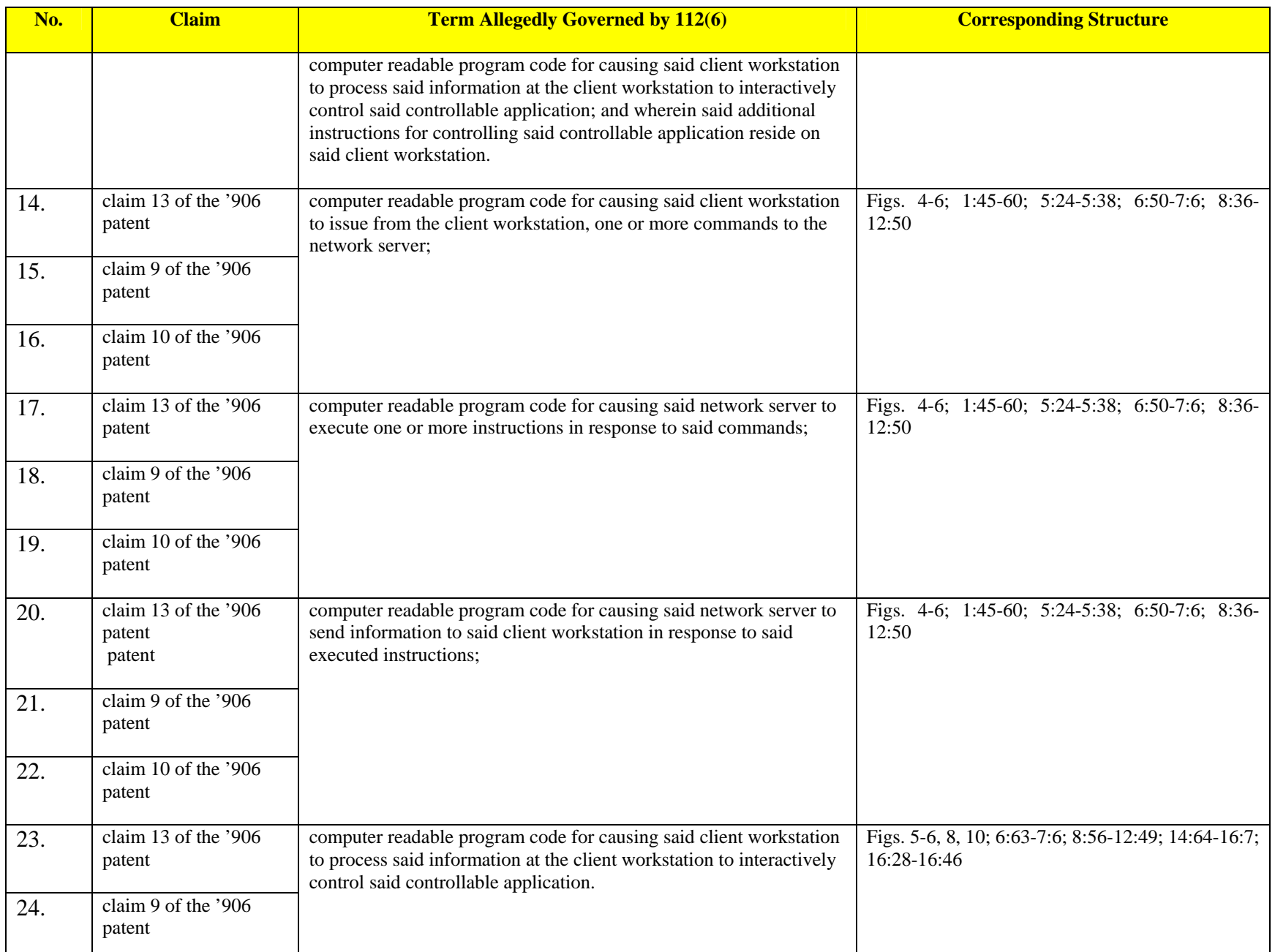

## Case 6:09-cv-00446-LED Document 479-1 Filed 10/29/10 Page 10 of 25

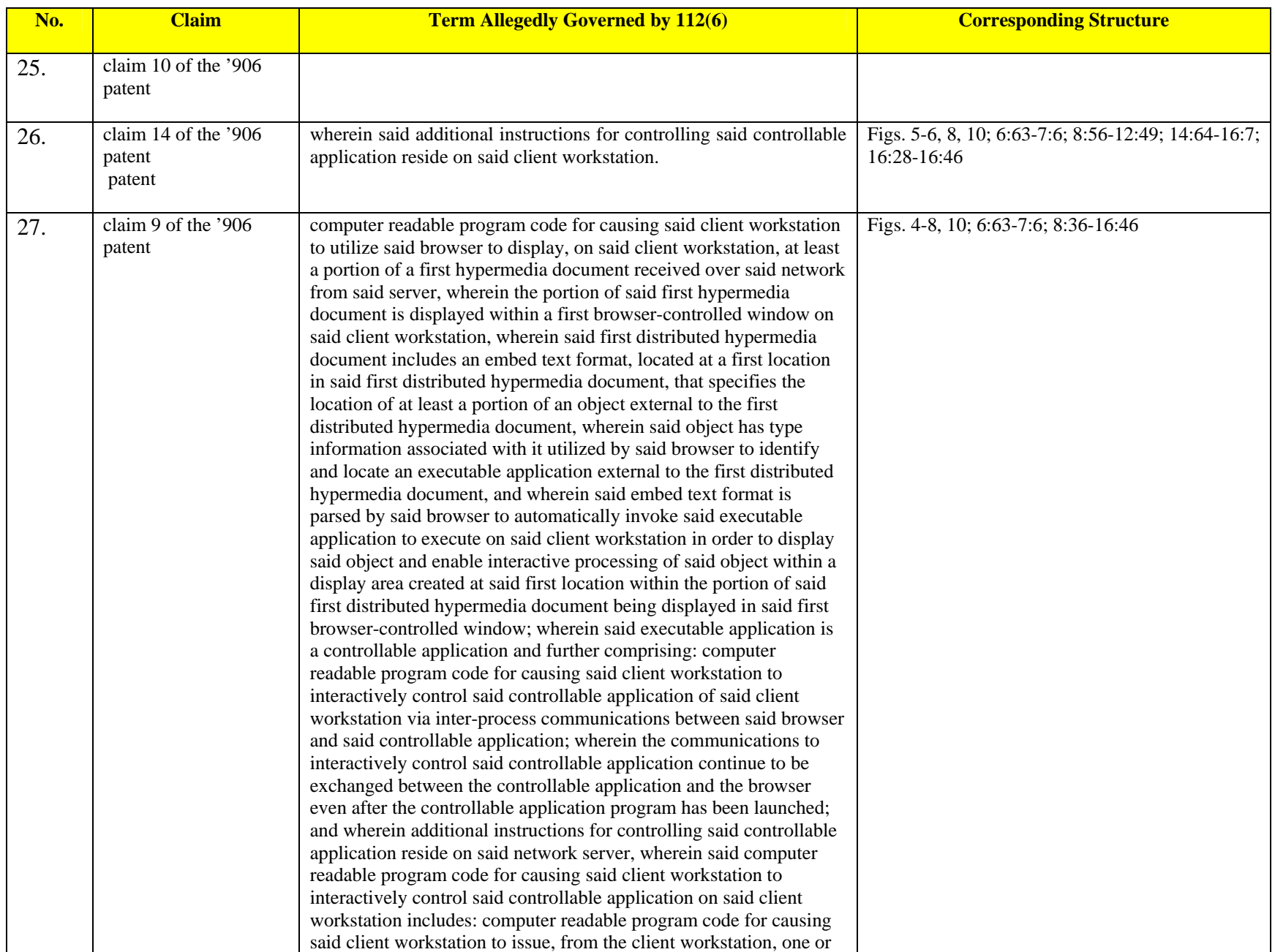

## Case 6:09-cv-00446-LED Document 479-1 Filed 10/29/10 Page 11 of 25

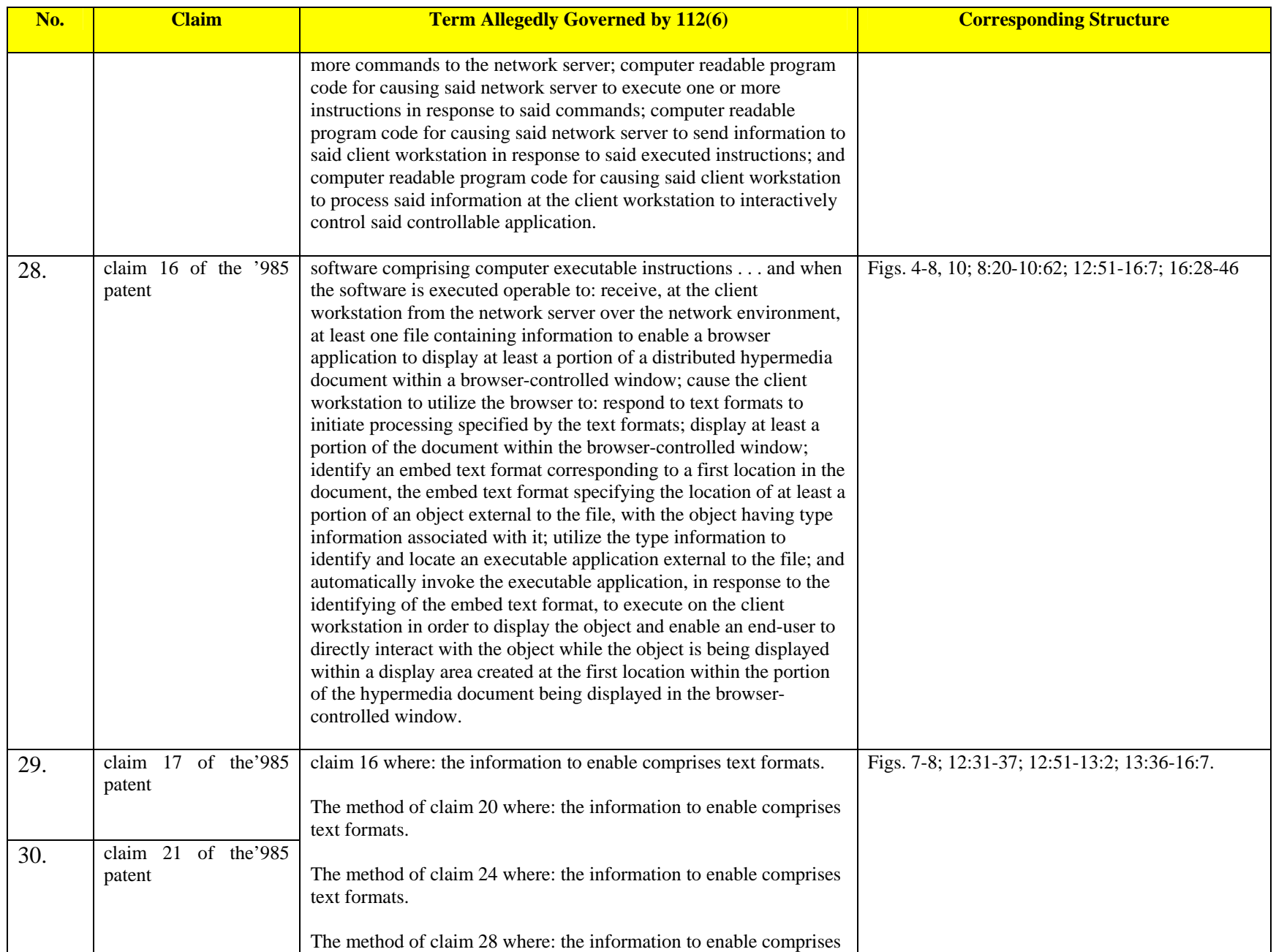

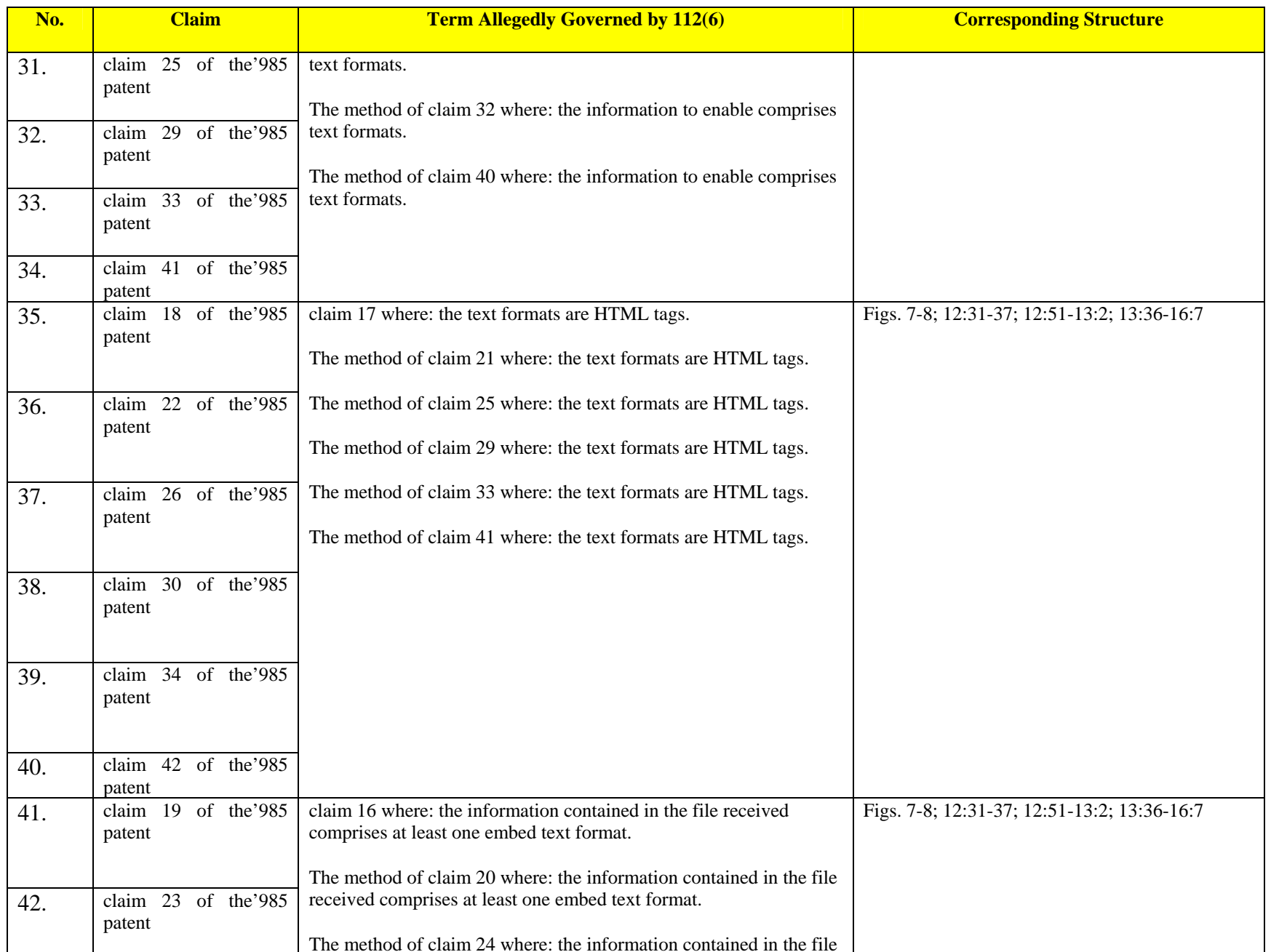

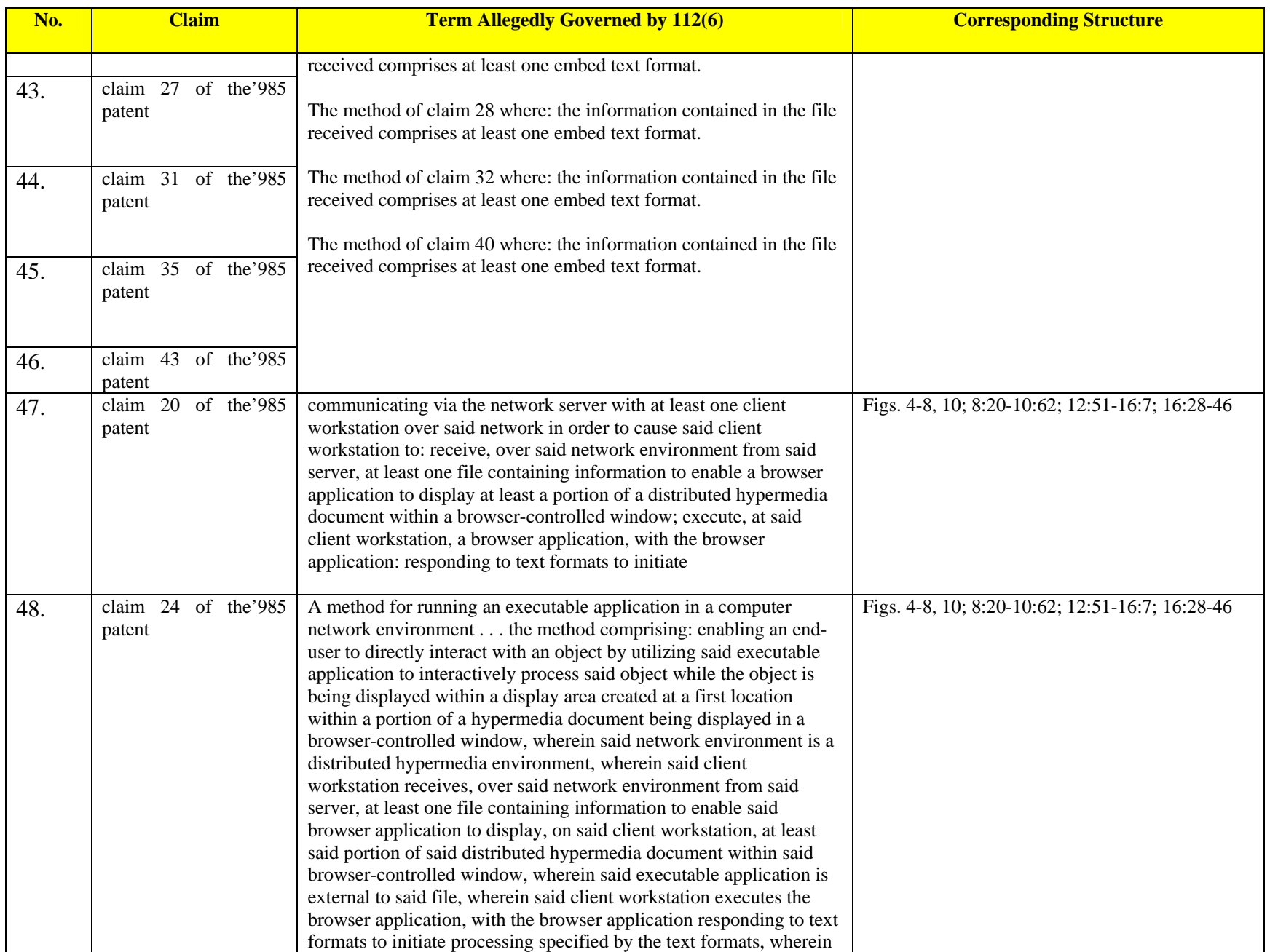

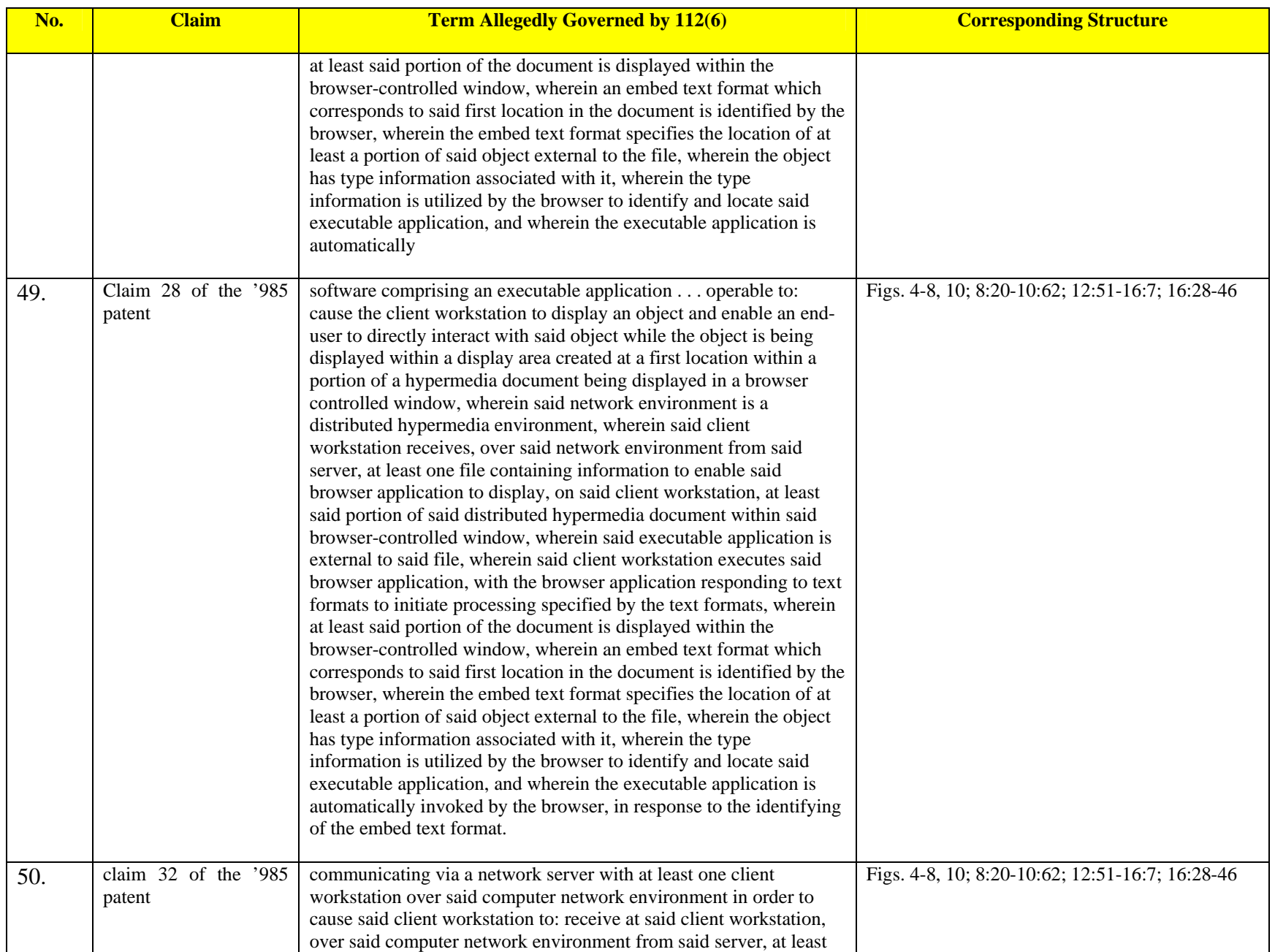

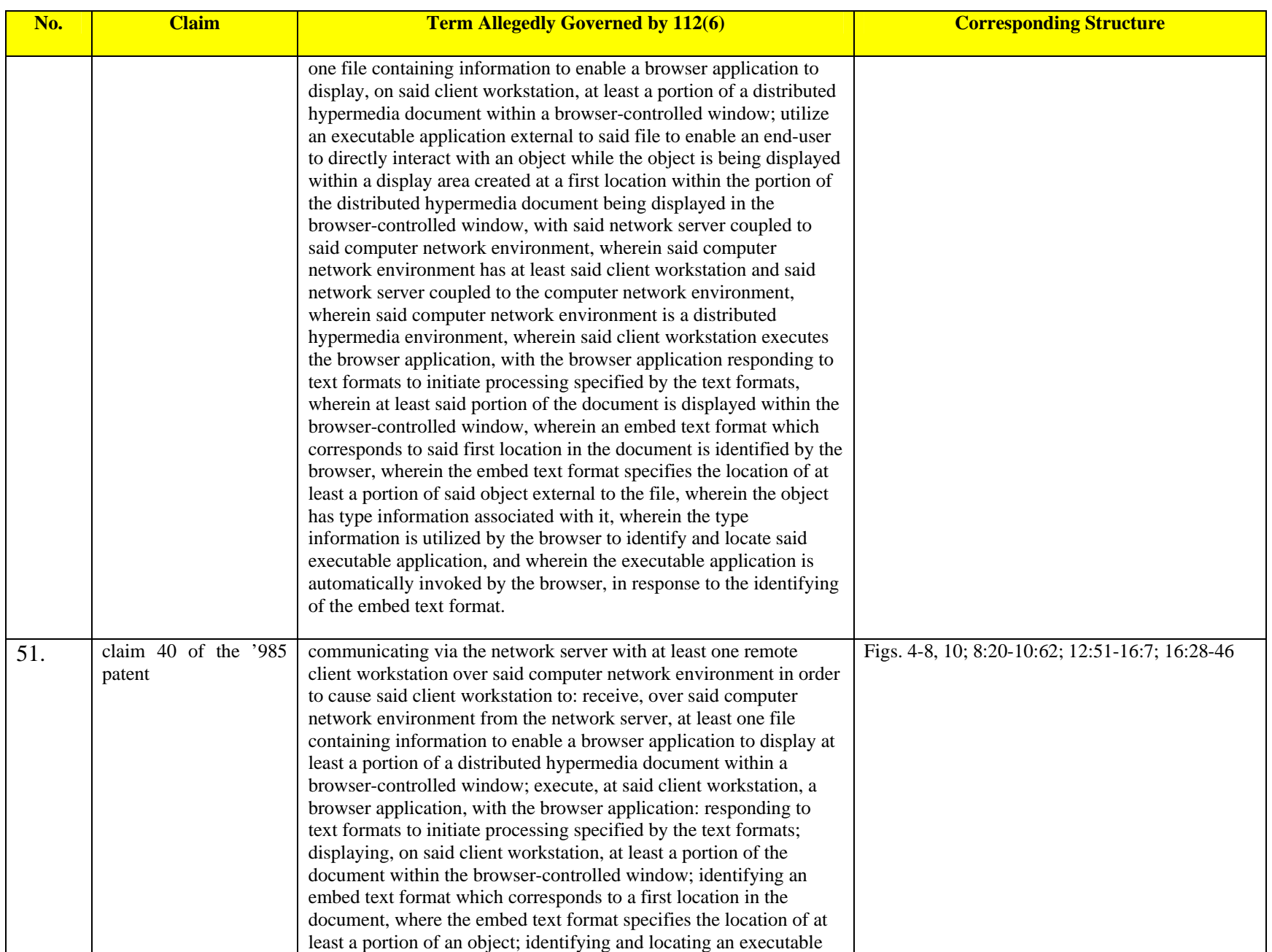

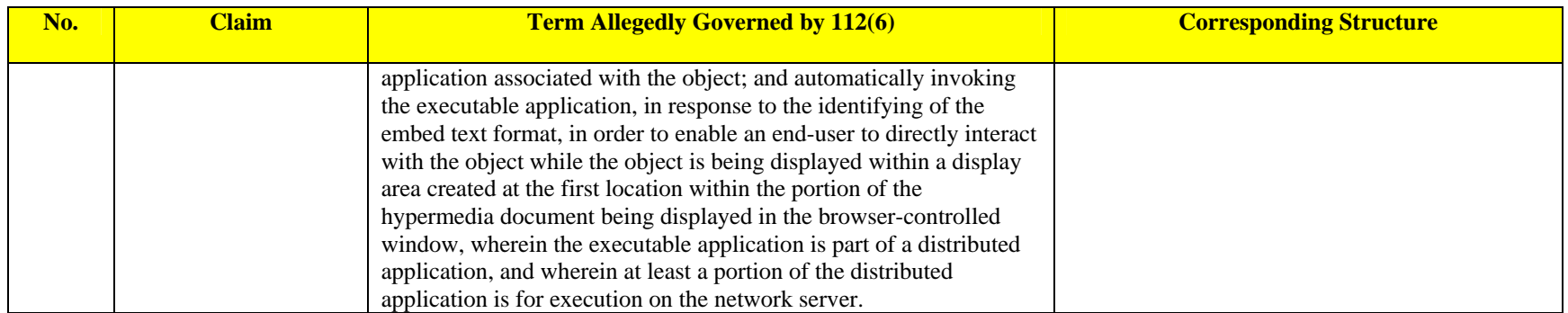